## Excel 2010 PL. Najlepsze sztucz chwyty. Vademecum Walkenbach

John Walkenbach

Drogi Czytelniku! Poni|ej zamieszczona jest errata do ksi|ki: ["Excel 2010 PL. Najlepsze sztuczki i chwyty. Vademecum](https://helion.pl/ksiazki/ex21vw.htm) Walken

Jest to lista bB dów znalezionych po opublikowaniu ksi |ki, zgBo zaakceptowanych przez nasz redakcj. Pragniemy, aby nasze pul wiarygodne i speBniaBy Twoje oczekiwania. Zapoznaj si z ponijs dodatkowe zastrze|enia, mo|esz je zgBoshttposd/ardebisom mpl/user/er

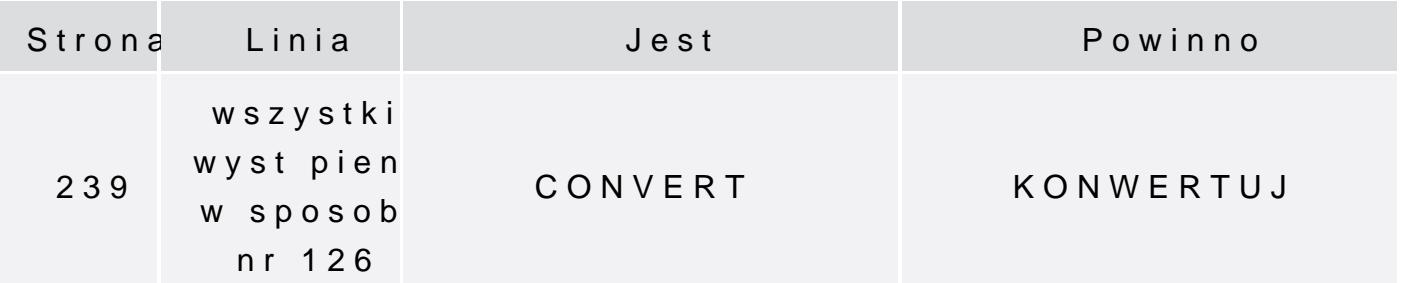

Poni|ej znajduje si lista bB dów znalezionych przez czytelników, potwierdzonych przez Redakcj:

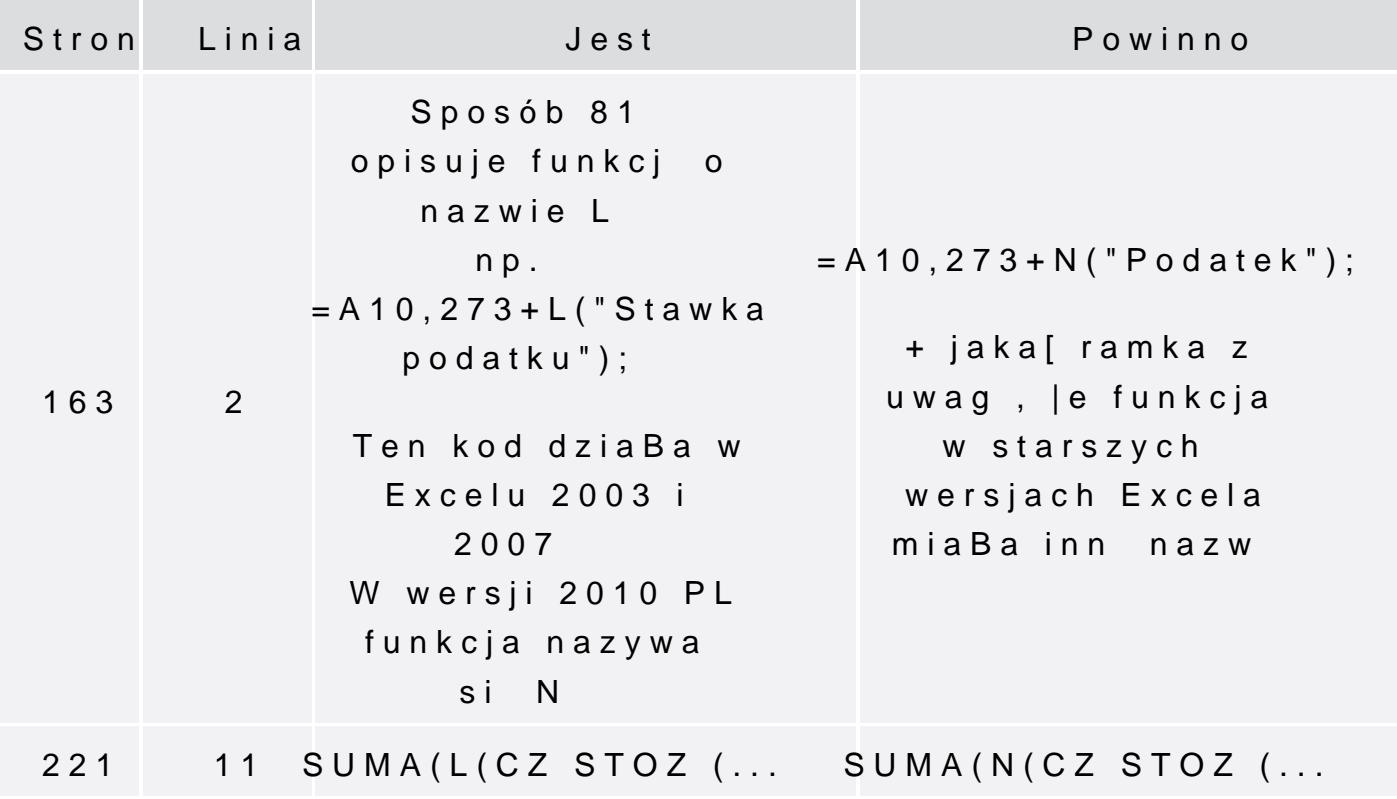